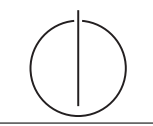

## Ubung zur Vorlesung ¨ Einsatz und Realisierung von Datenbanksystemen im SoSe16

Moritz Kaufmann (moritz.kaufmann@tum.de) http://db.in.tum.de/teaching/ss16/impldb/

Blatt Nr. 10

Hinweise Die Aufgaben können auf http://xquery.db.in.tum.de/ getestet werden. Die Daten für das Unischema können mit doc('uni2') geladen werden. Zur Lösung der Aufgaben können sie die folgenden XQuery-Funktionen verwenden:

max(NUM), count(X), tokenize(STR,SEP), sum(NUM), contains(HAY,NEEDLE)

- 1. max(NUMBERS) Returns largest number from list
- 2. count(LIST) Return the number of elements in the list
- 3. tokenize(STR,SEP) Splits up the string at the seperator
- 4. sum(NUMBERS) Returns sum of all numbers in list
- 5. contains(HAY,NEEDLE) Checks if the search string (NEEDLE) is contained in the string (HAY)
- 6. distinct-values(LIST) Returns the distinct values from the list

## Hausaufgabe 1

Geben Sie ein Vorlesungsverzeichnis aus, welches nach dem Umfang der Vorlesungen in SWS gruppiert ist  $<sup>1</sup>$ .</sup>

Die Ausgabe Ihrer Anfrage soll wie folgt aufgebaut sein:

```
<Vorlesungsverzeichnis>
  <Vorlesungen SWS="2">
    <Vorlesung VorlNr="V5216" Titel="Bioethik"/>
    <Vorlesung VorlNr="V5259" Titel="Der Wiener Kreis"/>
    <Vorlesung VorlNr="V5022" Titel="Glaube und Wissen"/>
    <Vorlesung VorlNr="V5049" Titel="Maeeutik"/>
  </Vorlesungen>
  <Vorlesungen SWS="3">
    <Vorlesung VorlNr="V5043" Titel="Erkenntnistheorie"/>
    <Vorlesung VorlNr="V5052" Titel="Wissenschaftstheorie"/>
  </Vorlesungen>
  <Vorlesungen SWS="4">
    <Vorlesung VorlNr="V4630" Titel="Die 3 Kritiken"/>
    <Vorlesung VorlNr="V5041" Titel="Ethik"/>
    <Vorlesung VorlNr="V5001" Titel="Grundzuege"/>
    <Vorlesung VorlNr="V4052" Titel="Logik"/>
  </Vorlesungen>
</Vorlesungsverzeichnis>
```
<sup>&</sup>lt;sup>1</sup>Sie können die Aufgabe unter http://xquery.db.in.tum.de mit dem doc('uni2') Datensatz testen.

## Gruppenaufgabe 2

Formulieren Sie die zuvor in SQL bearbeiteten Anfragen zur Universitätsdatenbank in XQuery. Erstellen Sie insbesondere XQuery-Anfragen, um folgende Fragestellungen zu beantworten<sup>2</sup>:

- a) Suchen Sie die Professoren, die Vorlesungen halten.
- b) Finden Sie die Studenten, die alle Vorlesungen gehört haben.
- c) Finden Sie die Studenten mit der größten Semesterzahl unter Verwendung von Aggregatfunktionen.
- d) Berechnen Sie die Gesamtzahl der Semesterwochenstunden, die die einzelnen Professoren erbringen. Dabei sollen auch die Professoren berücksichtigt werden, die keine Vorlesungen halten.
- e) Finden Sie die Studenten, die alle vierstündigen Vorlesungen gehört haben.
- f) Finden Sie die Namen der Studenten, die in keiner Prufung eine bessere Note als 3.0 ¨ hatten.
- g) Berechnen Sie den Umfang des Prufungsstoffes jedes Studenten. Es sollen der Name ¨ des Studenten und die Summe der Semesterwochenstunden der Prufungsvorlesungen ¨ ausgegeben werden.
- h) Finden Sie Studenten, deren Namen den eines Professors enthalten.
- i) Ermitteln Sie den Bekanntheitsgrad der Professoren unter den Studenten, wobei wir annehmen, dass Studenten die Professoren nur durch Vorlesungen oder Prüfungen kennen lernen.

<sup>&</sup>lt;sup>2</sup>Sie können die Aufgabe unter http://xquery.db.in.tum.de mit dem doc('uni2') Datensatz testen.